**二、怎么取消基金定投?**

**投可以取消吗?怎么去销?-股识吧**

 $3<sub>3</sub>$ 

 $3$ 

**如何取消同花顺上的基金定投改为自选——设置了基金定**

 $3\overline{3}$  $T+2$  (  $T+3$  )  $\mathbf 1$  $2<sub>l</sub>$ **八、如何取消基金定投业务?** 1. expected to the contract of  $3$  $\sim$  2.

 $1$ 

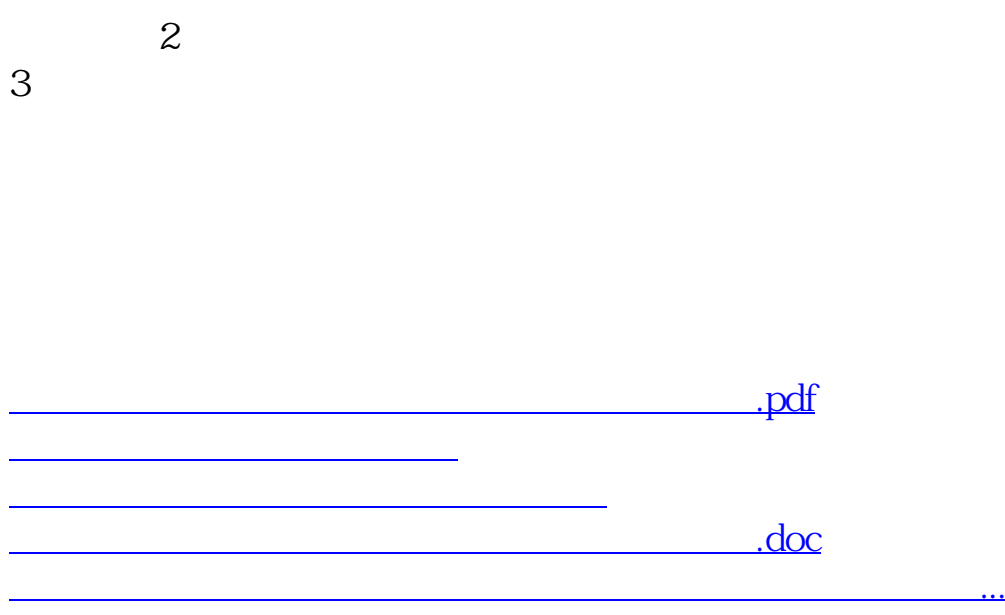

<https://www.gupiaozhishiba.com/subject/74405266.html>